version-8-08

## **AbulAdmin : l'administrateur AbulÉdu**

Avec AbulÉdu, il existe un responsable du système. Si vous lisez cette page, c'est peut-être vous. Ce responsable s'appelle «abuladmin». Abuladmin est en charge de la configuration de la connexion Internet, des **postes clients**, de la **gestion des utilisateurs**, de la **surveillance du serveur** AbulÉdu, etc.

Pour accomplir ces tâches, abuladmin dispose d'une interface d'administration utilisable à travers le Web, donc accessible depuis n'importe quel poste pourvu d'un navigateur Internet correctement configuré. Cette interface porte le nom de «**webadmin**». Elle est accessible sur un réseau AbulÉdu à l'adresse [http://servecole:8082](#page--1-0).

Grâce à la participation de nombreux enseignants, formateurs et administrateurs dans sa réalisation, **webadmin** a été conçue pour être claire et très simple, facilement compréhensible par quelqu'un qui n'est pas informaticien de métier. Cette interface «**webadmin**» vous permettra de passer le moins de temps possible à réaliser l'administration du système.

Pour continuer, lisez les **[Premiers pas pour Abuladmin](https://docs.abuledu.org/abuledu/administrateur/premiers_pas)**de l'administrateur.

From: <https://docs.abuledu.org/>- **La documentation d'AbulÉdu**

Permanent link: **<https://docs.abuledu.org/abuledu/abuladmin>**

Last update: **2016/10/31 14:11**

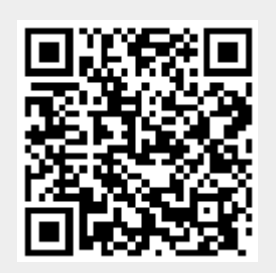